# Programming Fundame

Produced by

Mr. Dave Drohan (<u>david.droh</u> Dr. Siobhán Drohan Ms. Mairead Meagher

**Department of Computing & Mathematics South East Technological University Waterford, Ireland**

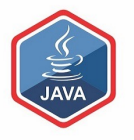

#### Introduction to the JVM

The Java Virtual Machine and the main method

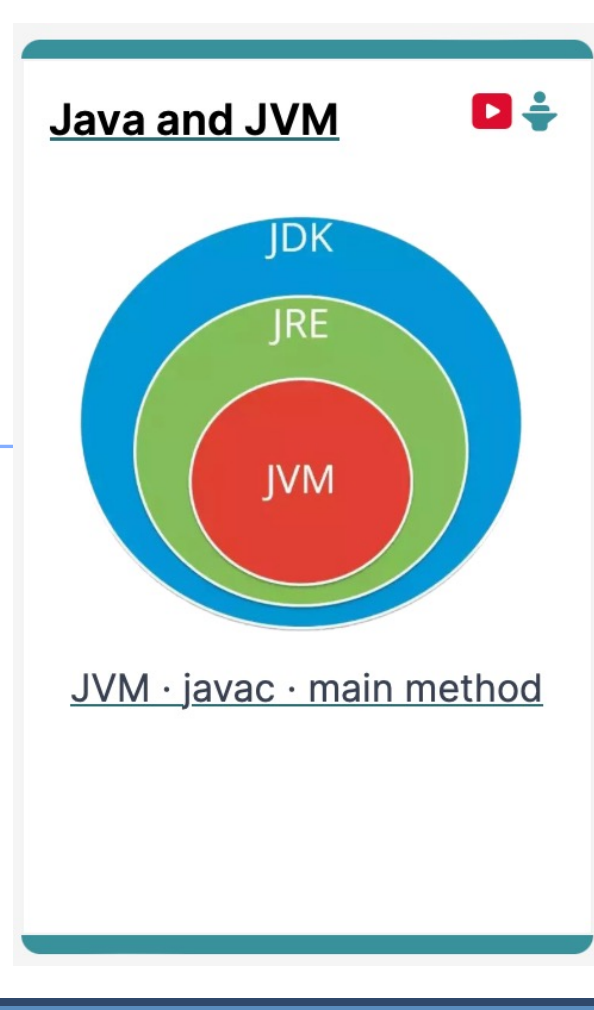

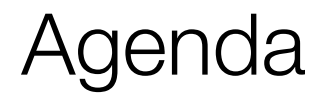

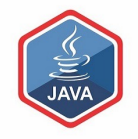

## ❑Files in Java

## ❑Java Virtual Machine (JVM)

# ❑main() method

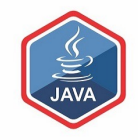

## Files in Java

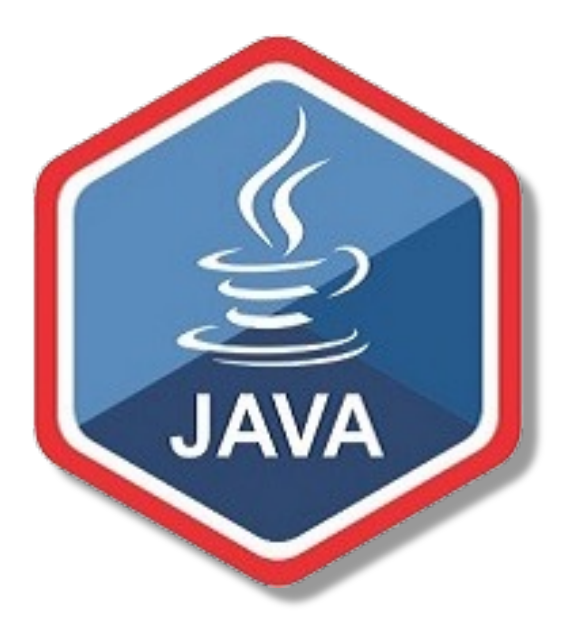

#### Files in Java http://viralpatel.net/blogs/java-virtual-machine-an-inside-story

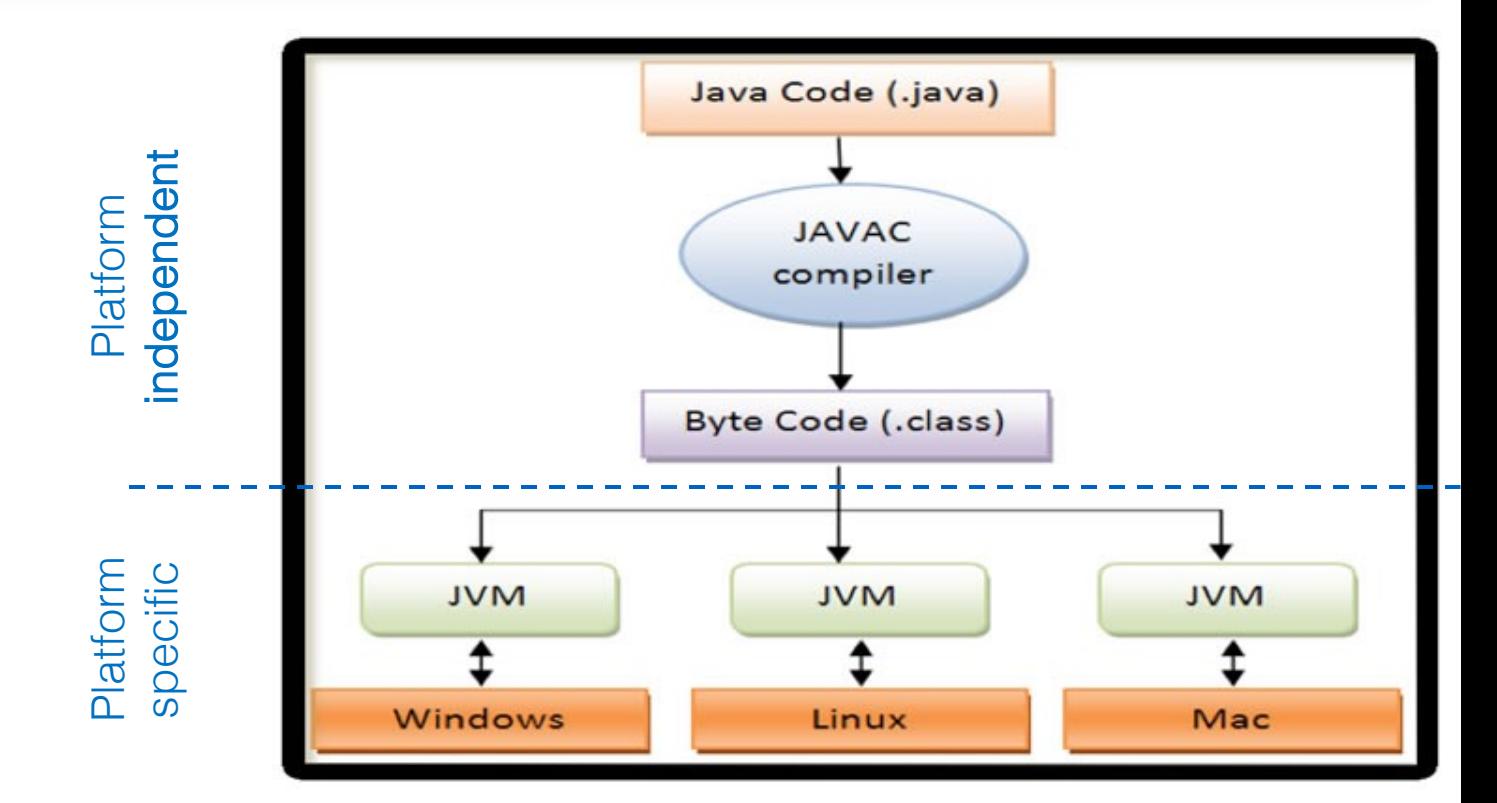

https://www.java.com 5

http://viralpatel.net/blogs/java-virtual-machine-an-inside-story/

# Files in Java

- □ Java code is written in .java file
	- code contains one or more Java language constructs e.g. Classes, Methods, Variable, Objects etc.
- □ Compiling this code generates a .class file
- ❑ A .class file
	- "byte code"
	- the input to Java Virtual Machine (JVM)
- $\square$  The JVM (for a specific platform) reads this byte code, interpret machine code instructions (for that platform) and executes the program (on that platform)

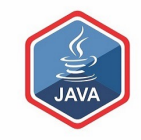

# Java Virtual Machine (JVM)

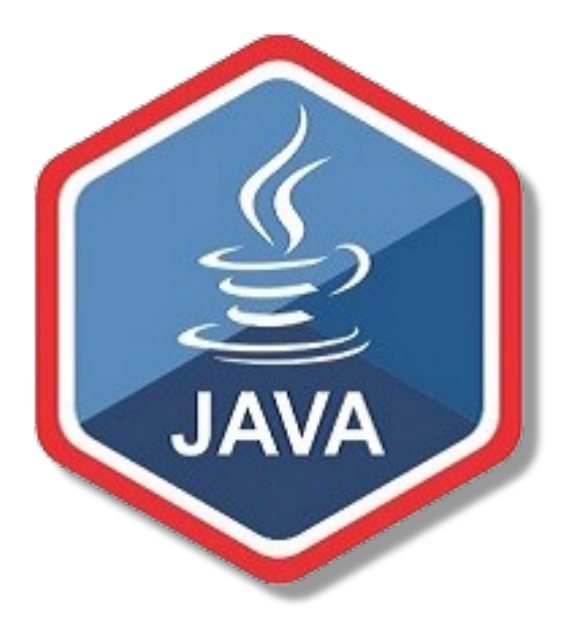

http://viralpatel.net/blogs/java-virtual-machine-an-inside-

#### Java Virtual Machine (JVM)

- ■A "virtual" computer that resides in the "real" computer as a software process
- □Gives Java the flexibility of platform independence.
- □The .class files can be run on any OS, once a JVM has been installed
	- (NB: JVM is installed when you install the JDK).

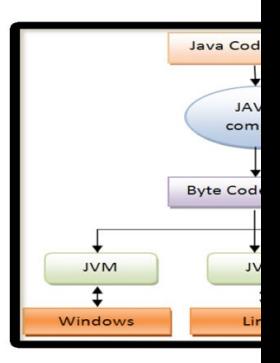

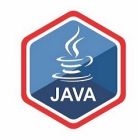

# main() method

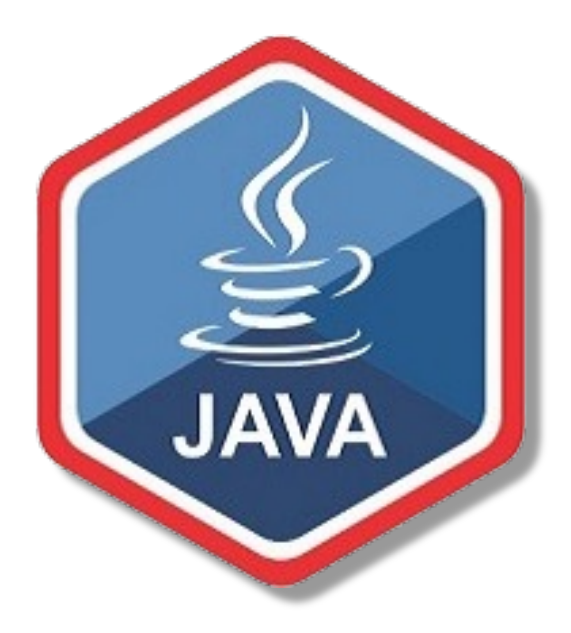

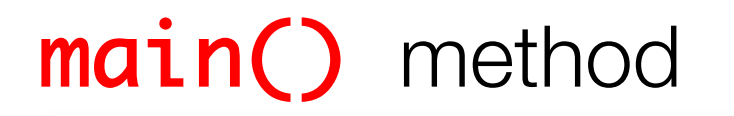

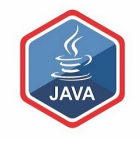

❑When you want to run a java project, the Java Virtual Machine (JVM) invokes the **main()** method in the project

■For the JVM to recognise it, the main() method must have a specific method signature

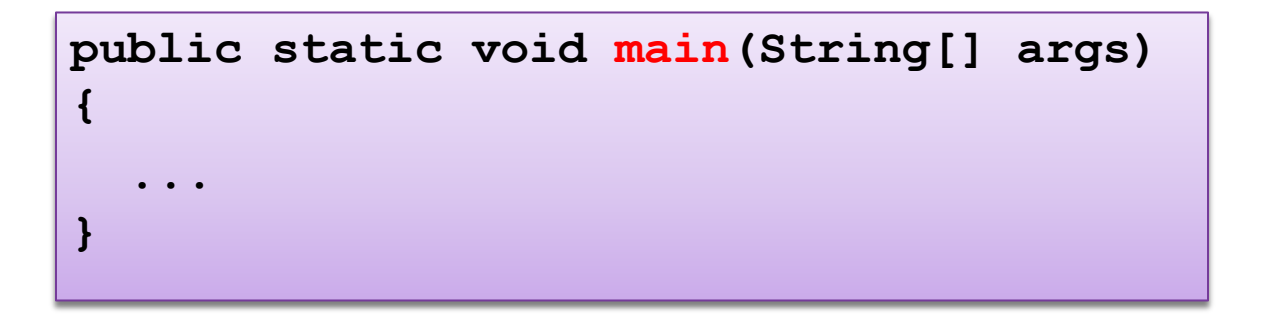

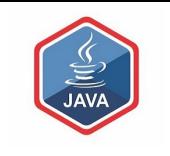

# main() method - signature

- ❑"main" must exist
- ❑"main" must be **public**
- ❑"main" must be **static** (class method)
- ❑"main" must have a **String array parameter**
- ❑Only "main" can be invoked automatically

```
public static void main(String[] args)
{ 
  ...
}
```
# The  $main()$  method typically...

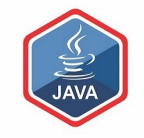

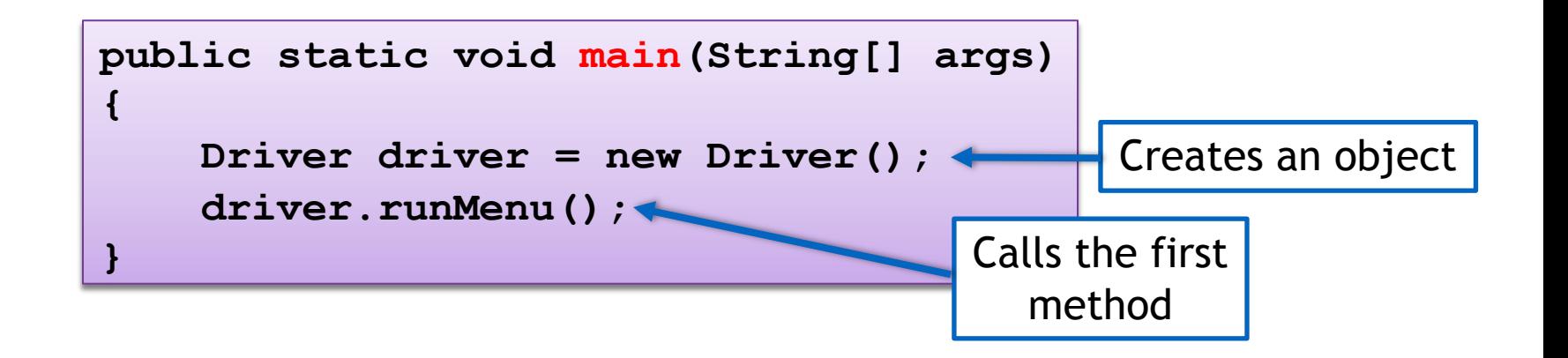

#### Questions?

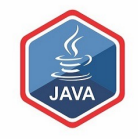

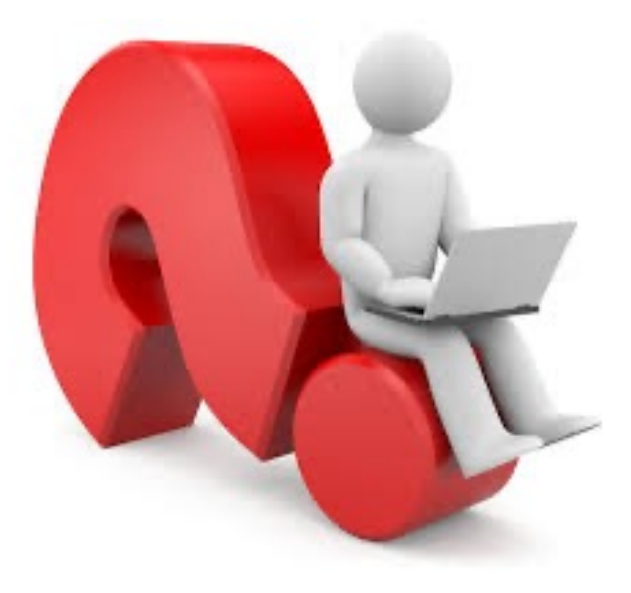

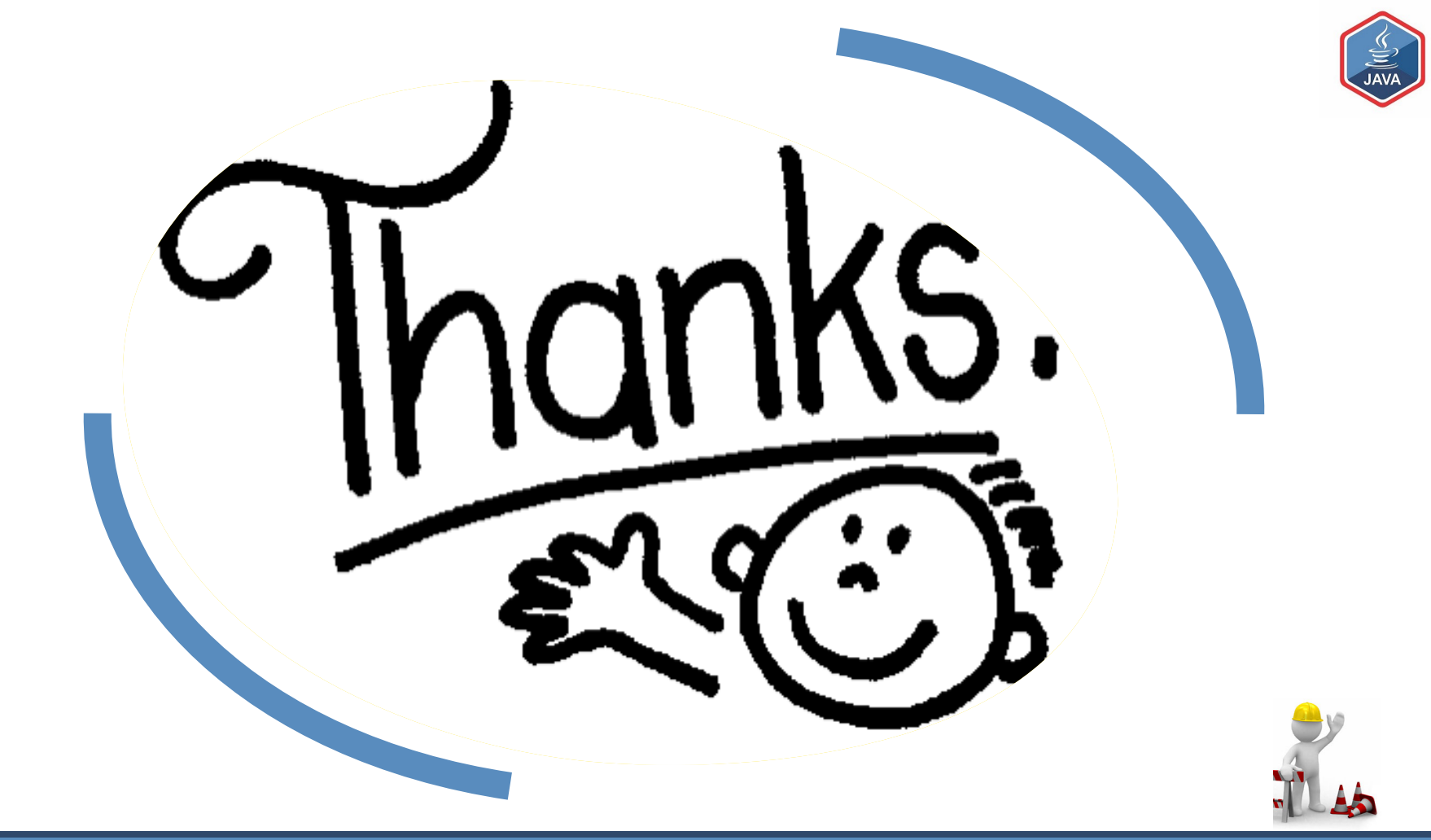